# **Inhaltsverzeichnis**

## **Datei:Neuer Zugang zu Winlink im HAMNET V3.pdf**

**[Aktuelle Version vom 27. Dezember 2017, 18:11 Uhr](https://wiki.oevsv.at/w/index.php?title=Datei:Neuer_Zugang_zu_Winlink_im_HAMNET_V3.pdf&oldid=14942) [\(Quelltext anzeigen\)](https://wiki.oevsv.at/w/index.php?title=Datei:Neuer_Zugang_zu_Winlink_im_HAMNET_V3.pdf&action=edit)** [Anonym](https://wiki.oevsv.at/wiki/Benutzer:Anonym) [\(Diskussion](https://wiki.oevsv.at/w/index.php?title=Benutzer_Diskussion:Anonym&action=view) | [Beiträge\)](https://wiki.oevsv.at/wiki/Spezial:Beitr%C3%A4ge/Anonym)

(Einstellungen für Standard E-Mail-Client Programme (POP3/SMTP/IMAP4))

(kein Unterschied)

### Aktuelle Version vom 27. Dezember 2017, 18:11 Uhr

Einstellungen für Standard E-Mail-Client Programme (POP3/SMTP/IMAP4)

#### Dateiversionen

Klicken Sie auf einen Zeitpunkt, um diese Version zu laden.

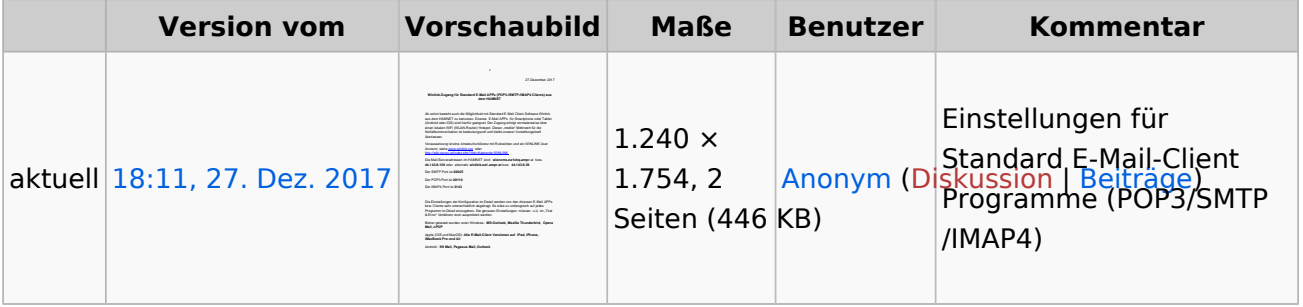

Sie können diese Datei nicht überschreiben.

#### Dateiverwendung

Keine Seiten verwenden diese Datei.

#### Metadaten

Diese Datei enthält weitere Informationen, die in der Regel von der Digitalkamera oder dem verwendeten Scanner stammen. Durch nachträgliche Bearbeitung der Originaldatei können einige Details verändert worden sein.

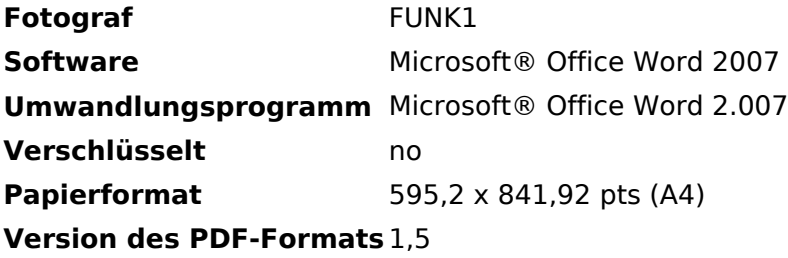